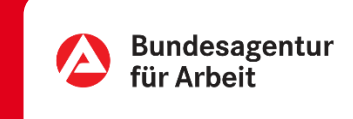

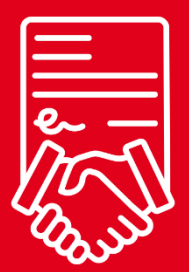

## Arbeitsaufnahme mitteilen | Online & per App

Sie haben einen neuen Job gefunden? Herzlichen Glückwunsch. Wir freuen uns für Sie!

Und damit Sie sich voll auf Ihren neuen Job konzentrieren können, machen wir Ihnen Ihre Abmeldung bei Ihrer Agentur für Arbeit mit unserem eService besonders einfach.

Auf der nächsten Seite erklären wir Ihnen wie einfach das funktioniert.

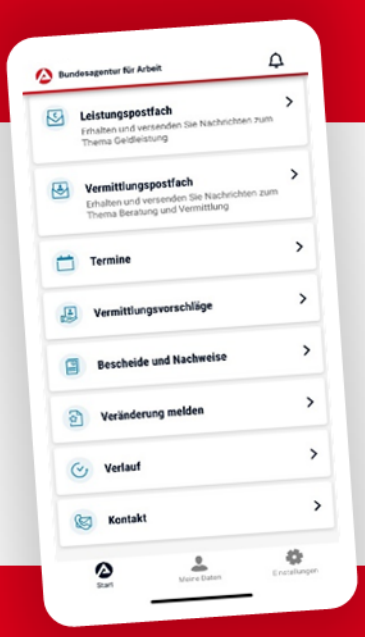

## BA-MOBIL

Nachrichten, Termine, Bescheide und mehr: Mit BA-Mobil verfügen Sie schnell und sicher über Funktionen und Informationen, die Sie während Ihrer Arbeitssuche beziehungsweise Arbeitslosigkeit brauchen.

Gleich in den App Stores für Android oder iOS herunterladen.

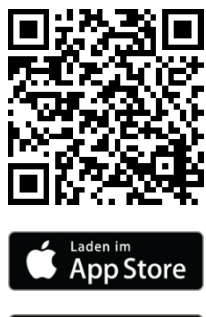

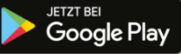

## Arbeitsaufnahme

## mitteilen | Online & per App

0 METER ANFAHRT · KEINE WARTEZEIT

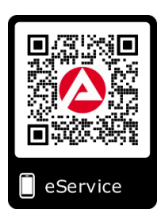

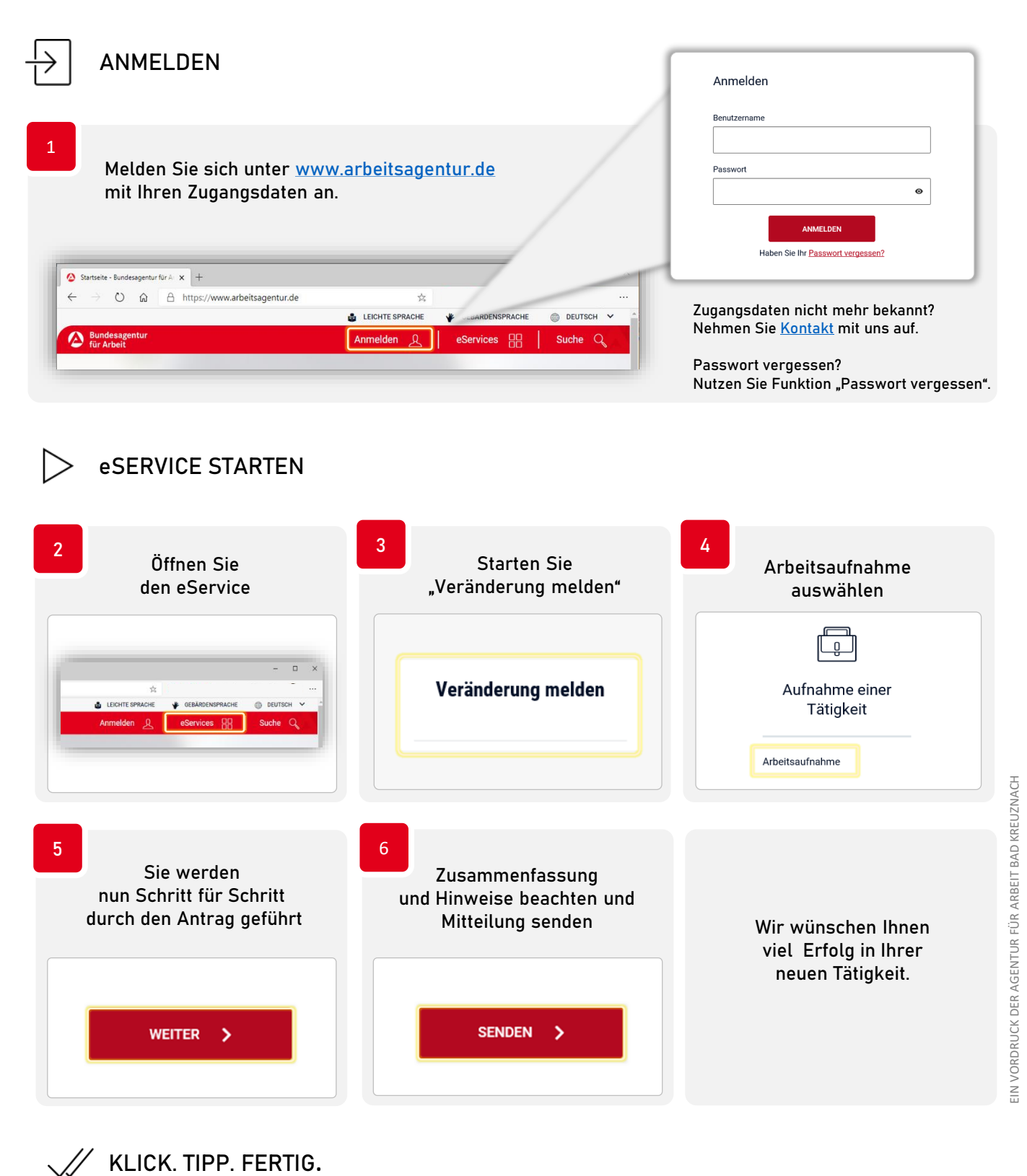

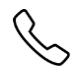

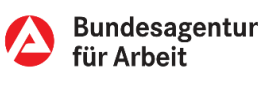